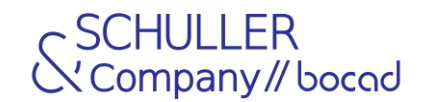

#### **Enhancements in bocad 2024.1**

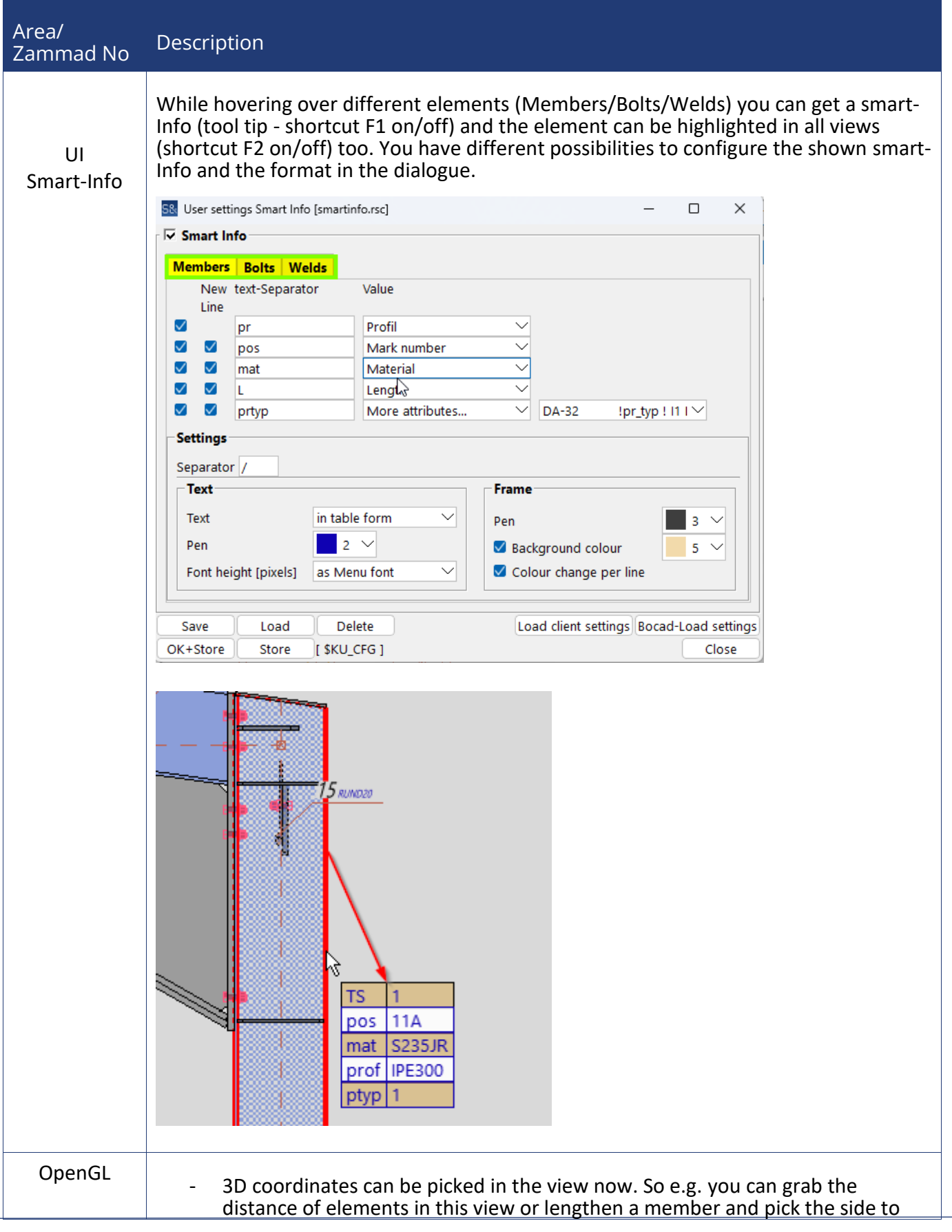

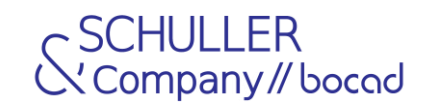

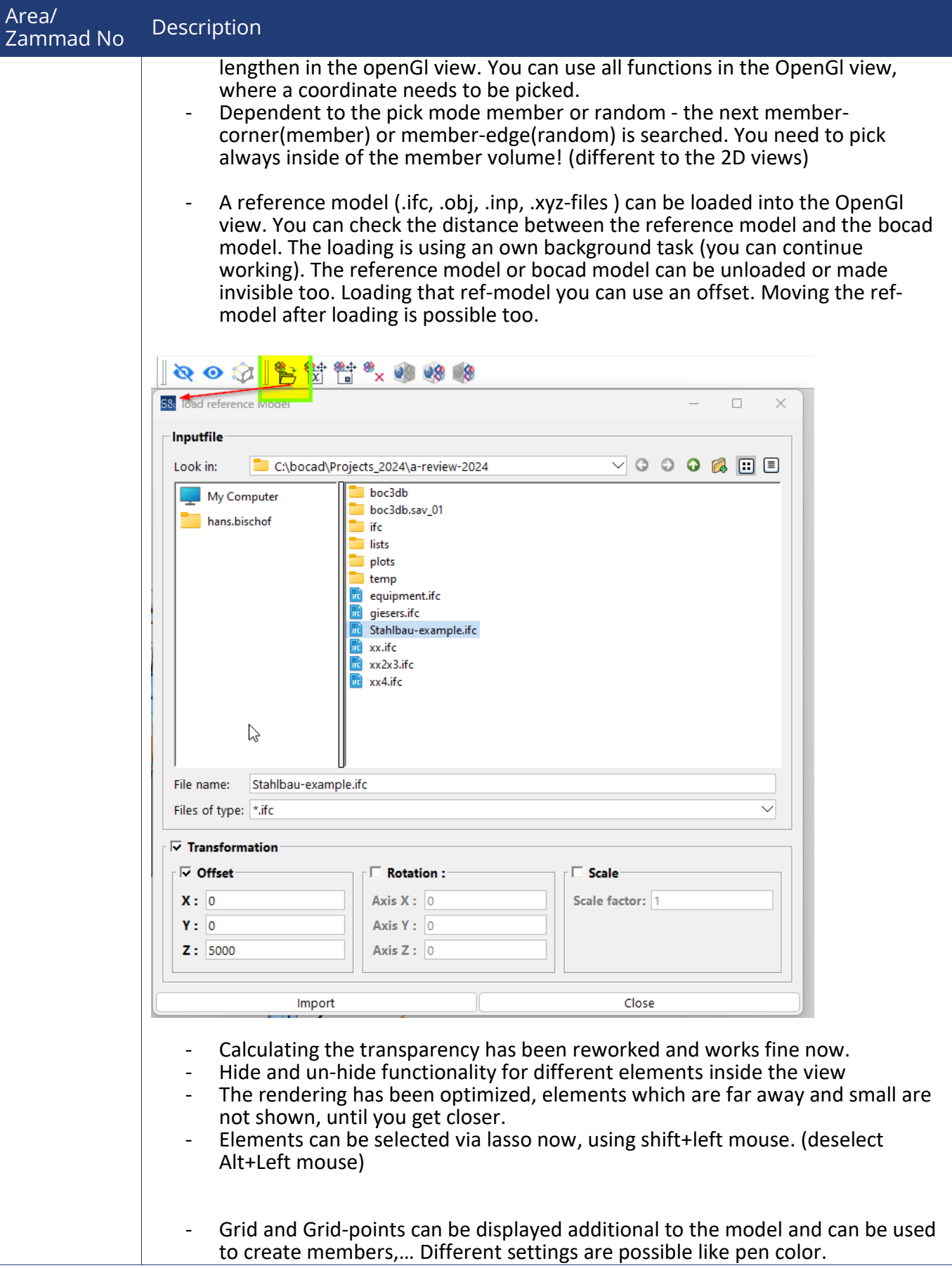

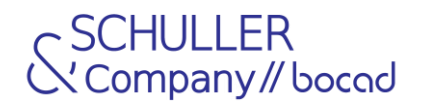

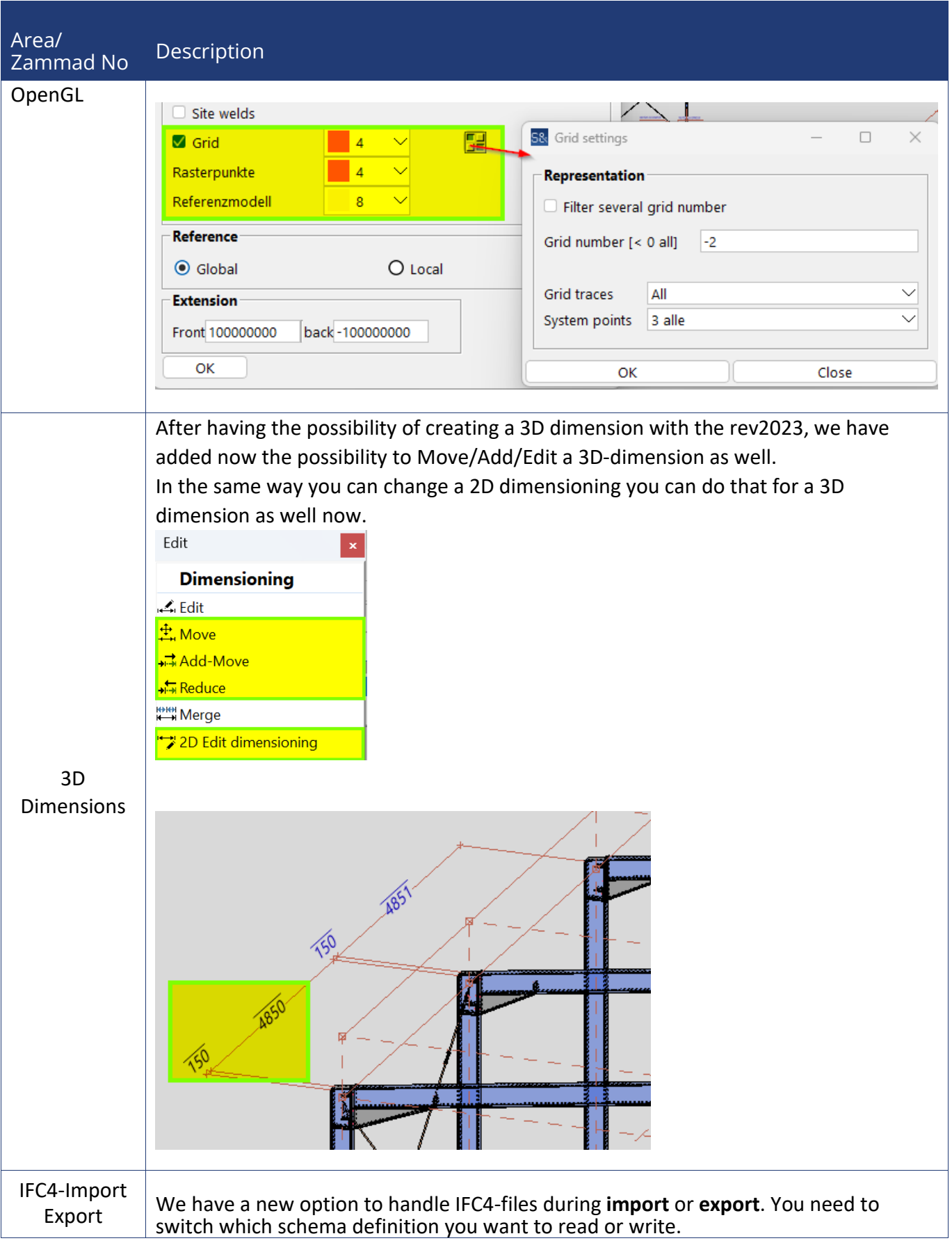

![](_page_3_Picture_0.jpeg)

![](_page_3_Picture_160.jpeg)

![](_page_4_Picture_0.jpeg)

![](_page_4_Picture_88.jpeg)

![](_page_5_Picture_0.jpeg)

![](_page_5_Picture_2.jpeg)

## SCHULLER<br>& Company // bocad

![](_page_6_Picture_76.jpeg)

# SCHULLER<br>& Company // bocad

![](_page_7_Picture_62.jpeg)

![](_page_8_Picture_0.jpeg)

![](_page_8_Picture_63.jpeg)

![](_page_9_Picture_0.jpeg)

![](_page_9_Picture_112.jpeg)

![](_page_10_Picture_0.jpeg)

![](_page_10_Picture_67.jpeg)

![](_page_11_Picture_0.jpeg)

![](_page_11_Picture_46.jpeg)